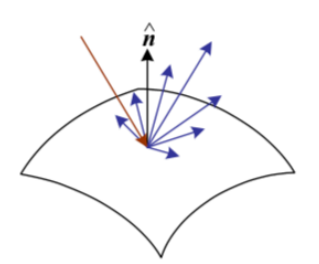

2. Image Formation

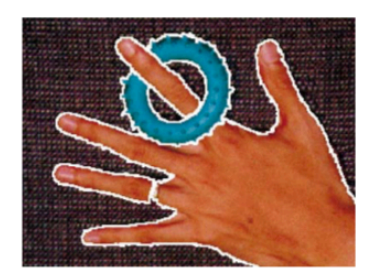

5. Segmentation

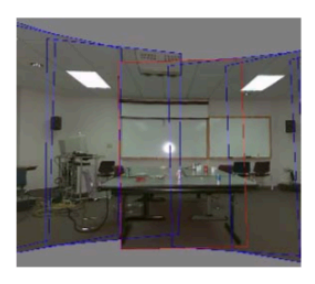

9. Stitching

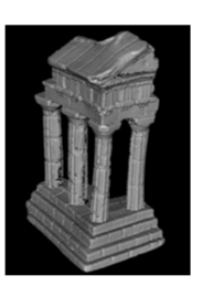

12. 3D Shape

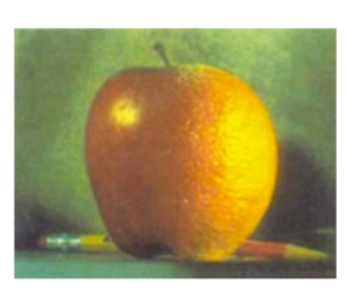

3. Image Processing

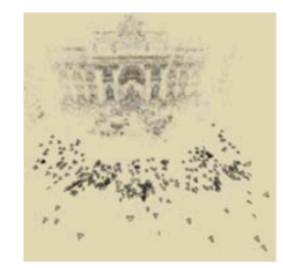

6-7. Structure from Motion

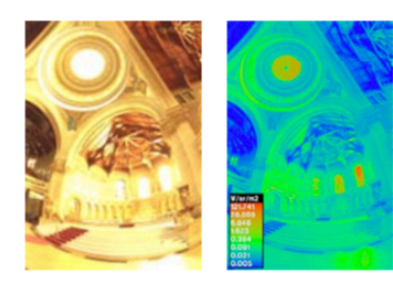

10. Computational Photography

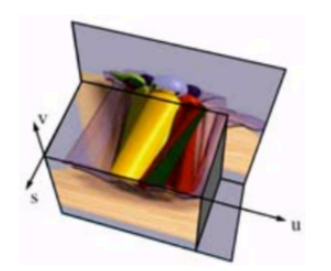

13. Image-based Rendering

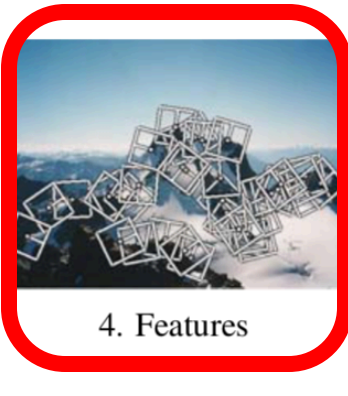

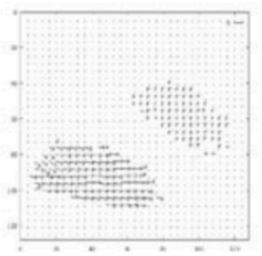

8. Motion

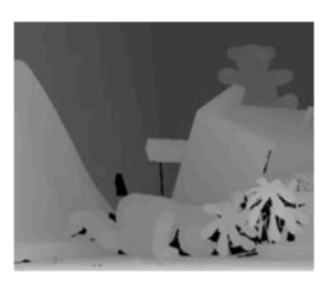

11. Stereo

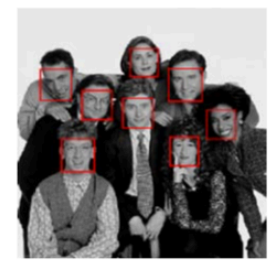

14. Recognition

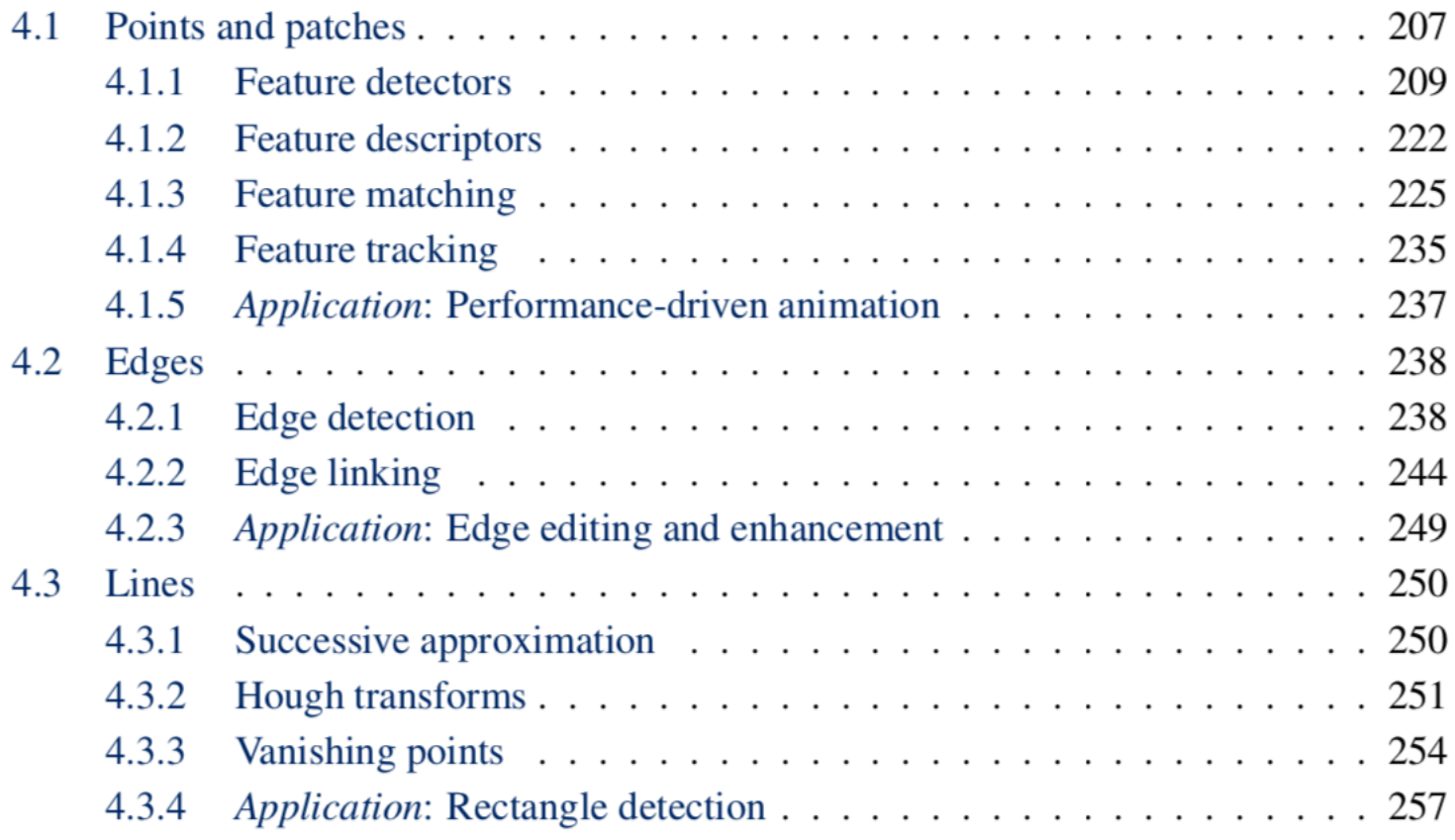

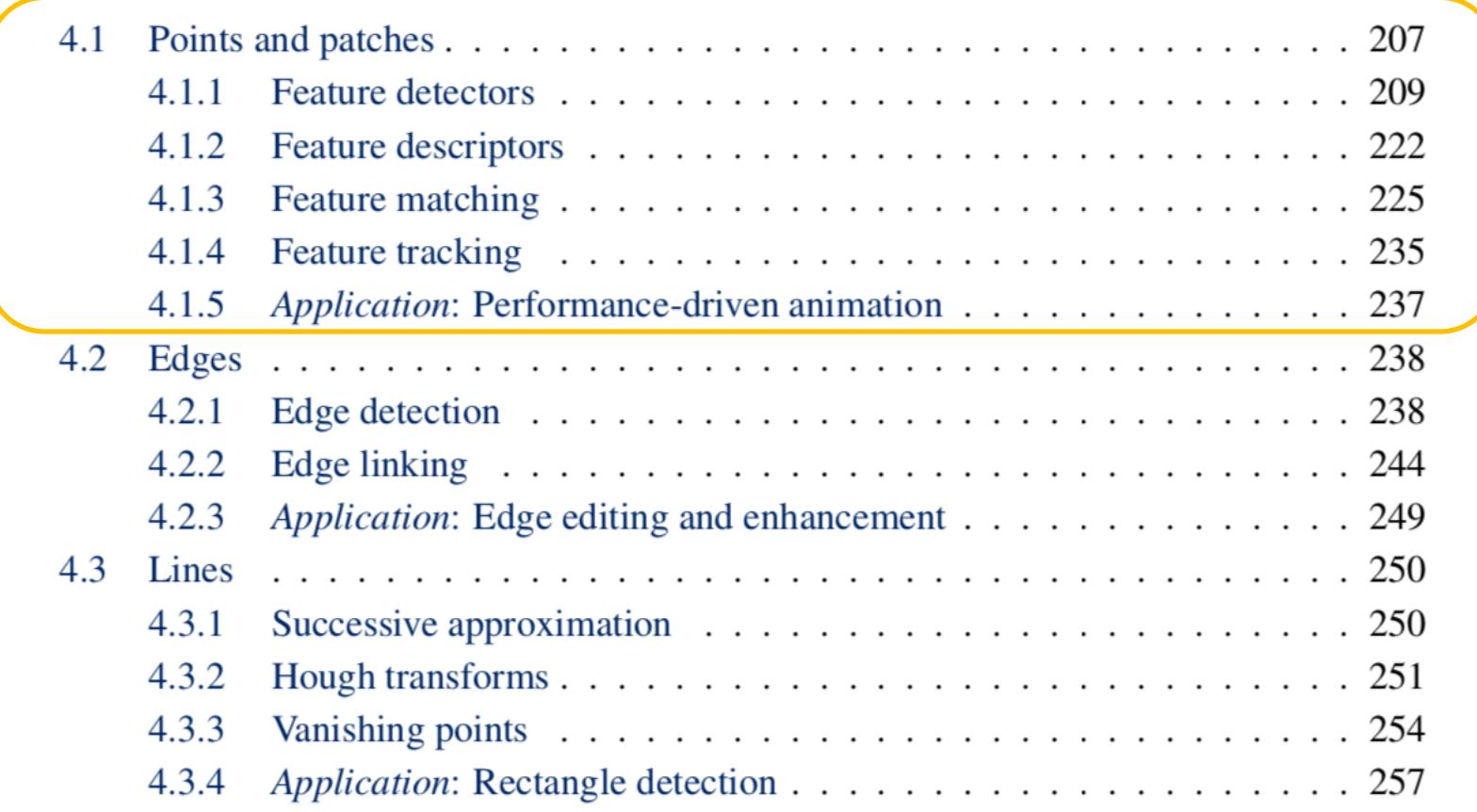

### Correspondence across views

• Correspondence: matching points, patches, edges, or regions across images

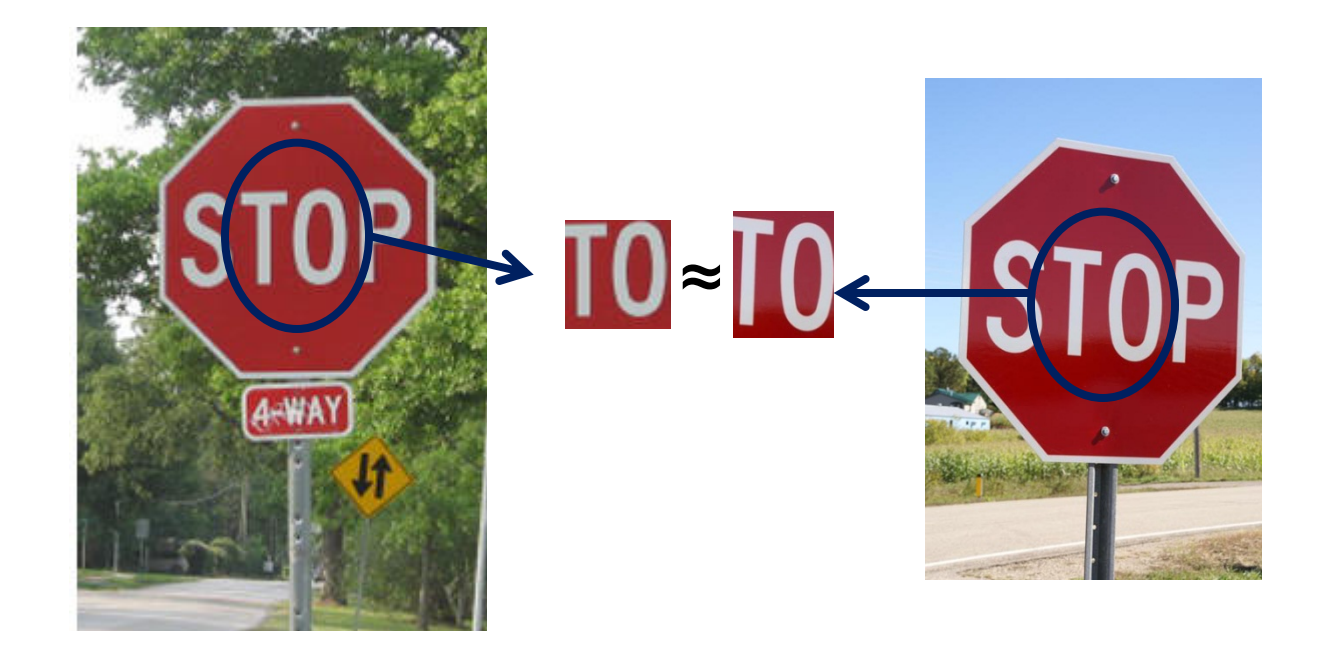

### Example: estimating "fundamental matrix" that corresponds two views

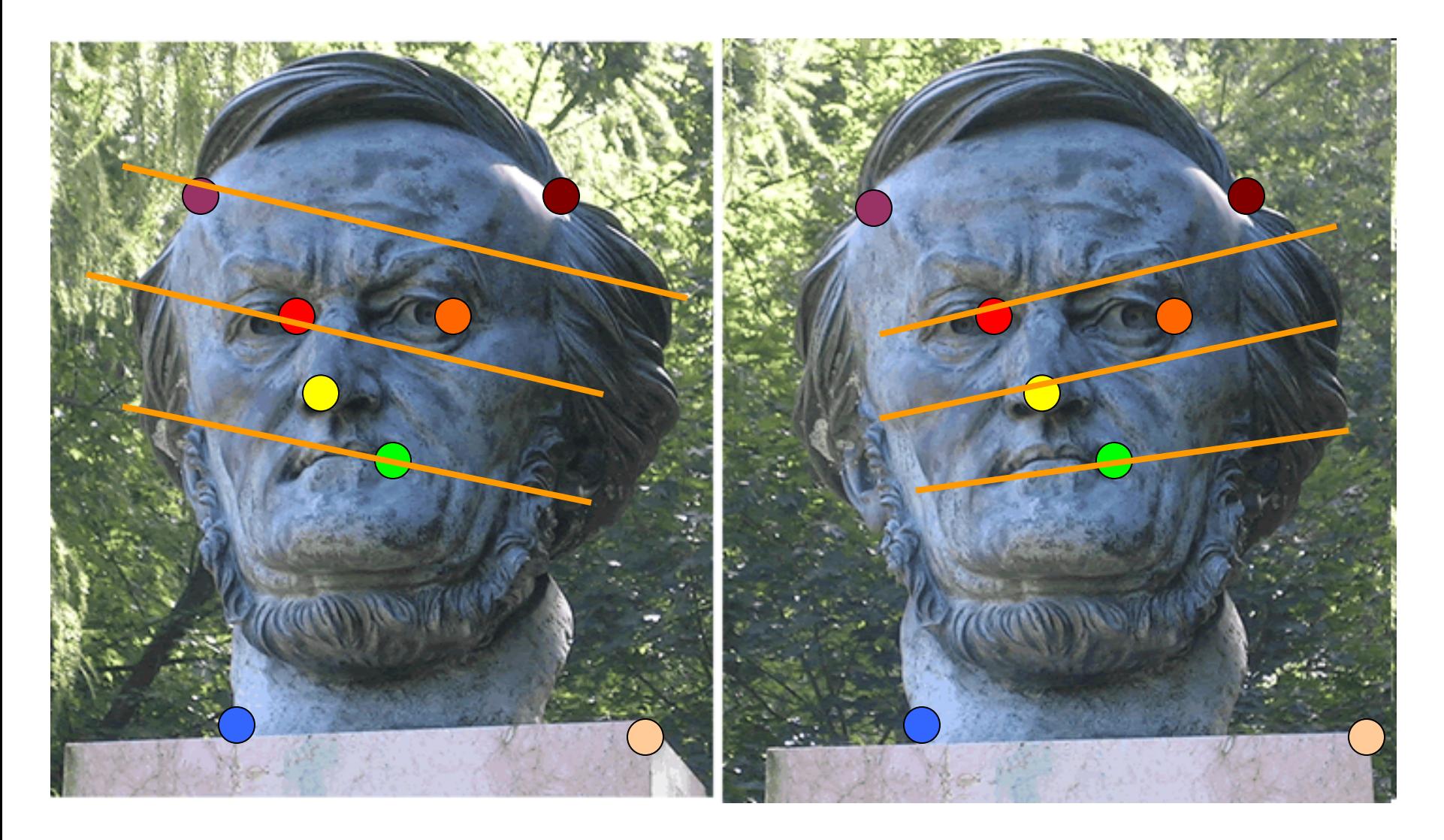

Slide from Silvio Savarese

#### Example: structure from motion

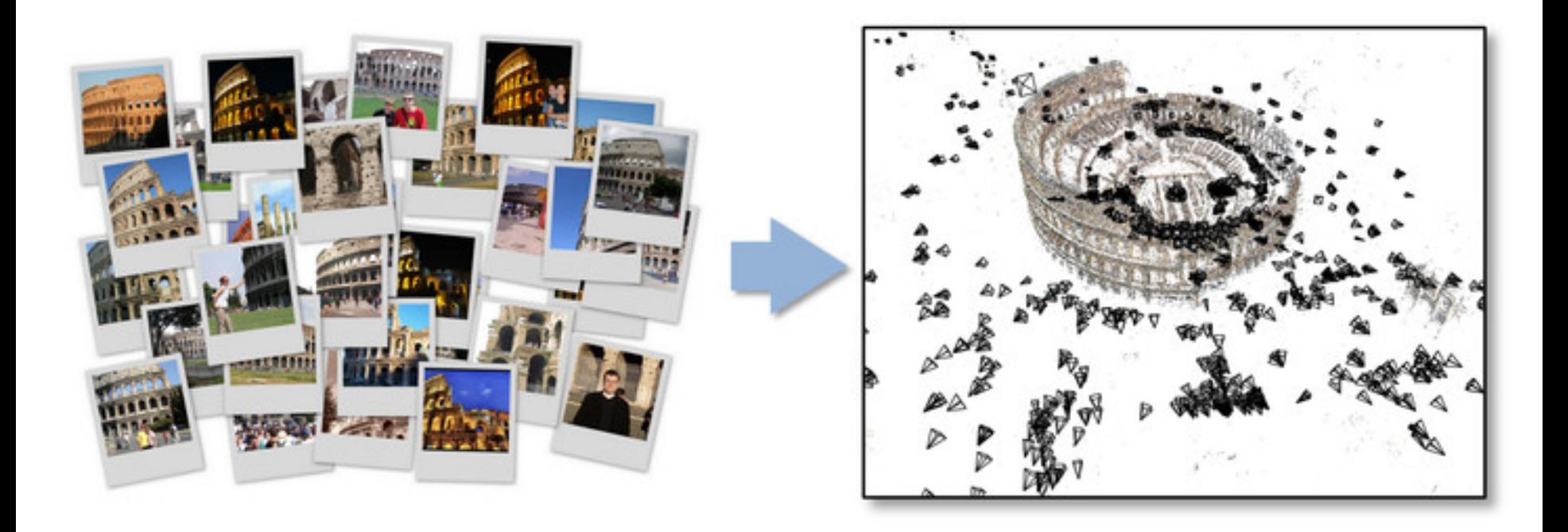

# Applications

- Feature points are used for:
	- Image alignment
	- 3D reconstruction
	- Motion tracking
	- Robot navigation
	- Indexing and database retrieval
	- Object recognition

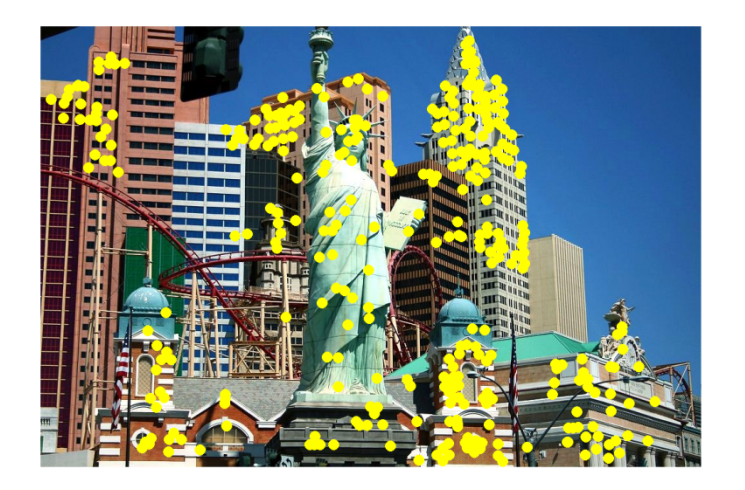

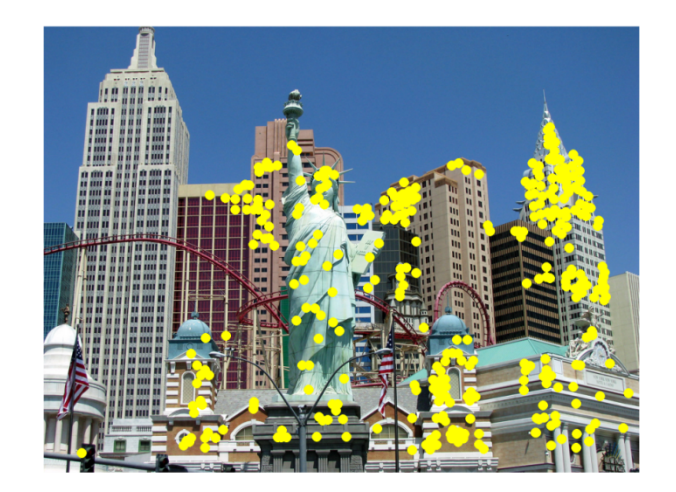

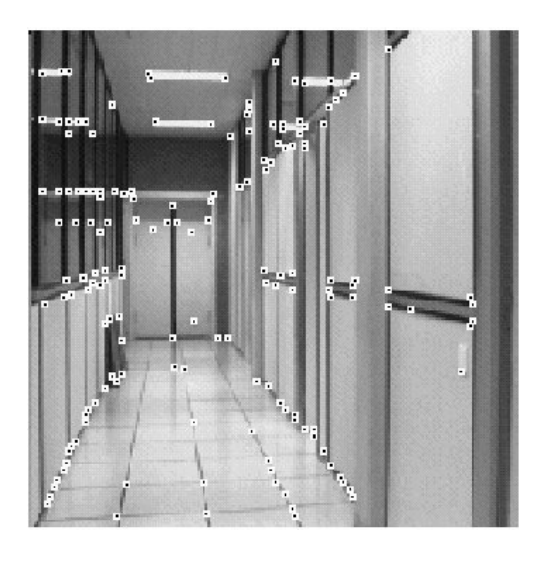

### Example: Panorama stitching

#### We have two images – how do we combine them?

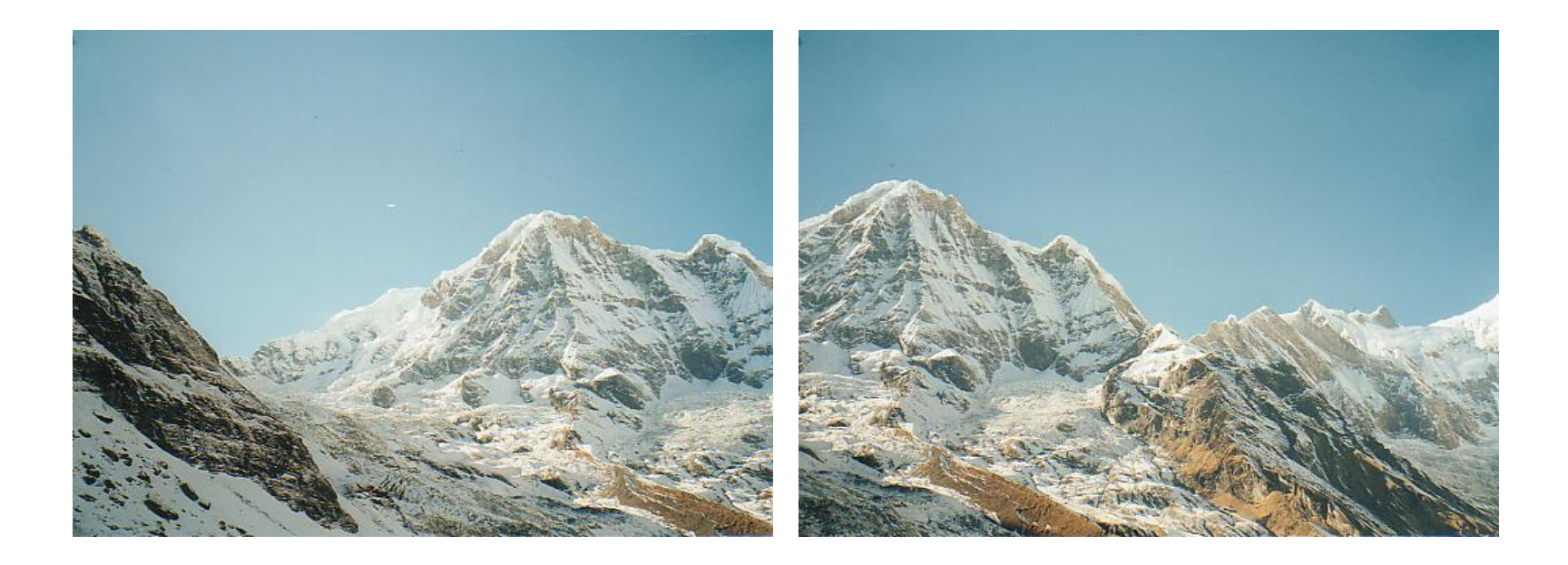

## Local features: main components

1) Detection: Identify the interest points

2) Description: Extract vector feature descriptor surrounding  $\mathbf{x}_1 = [x_{1_\mathsf{A}}^{(1)}, \dots, x_{d}^{(1)}]$ each interest point.

3) Matching: Determine correspondence between descriptors in two views

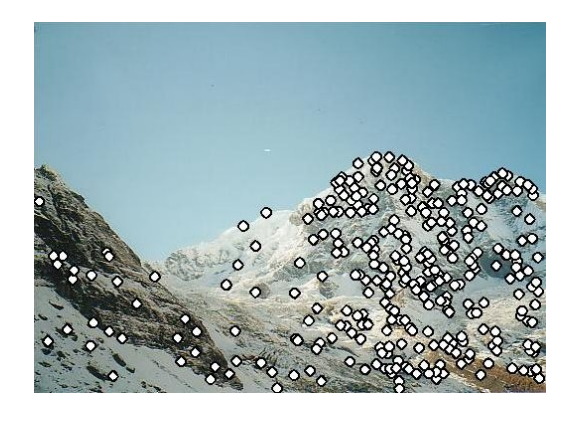

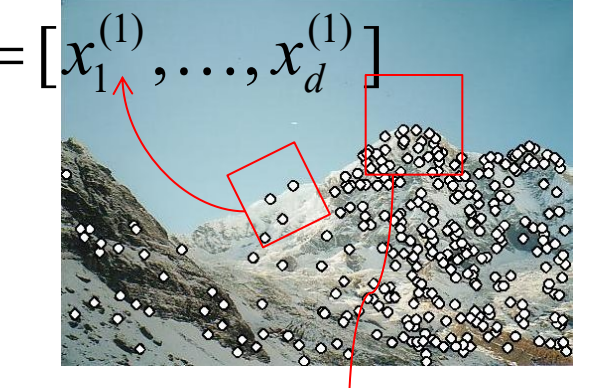

$$
\mathbf{x}_2^{\mathbf{v}} = [x_1^{(2)}, \dots, x_d^{(2)}]
$$

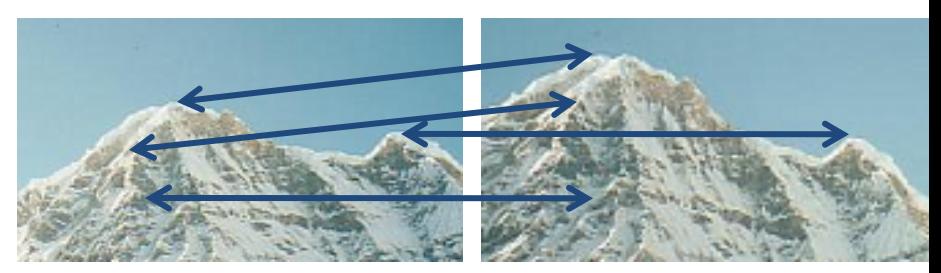

#### **Detectors**

## Local features: main components

1) Detection: Identify the interest points

2) Description:Extract vector each interest point.

3) Matching: Determine correspondence between descriptors in two views

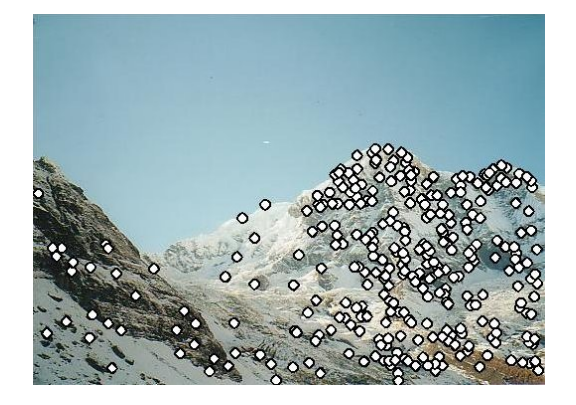

# Interest points defined

- Suppose you have to click on some point, go away and come back after I deform the image, and click on the same points again.
	- Which points would you choose?

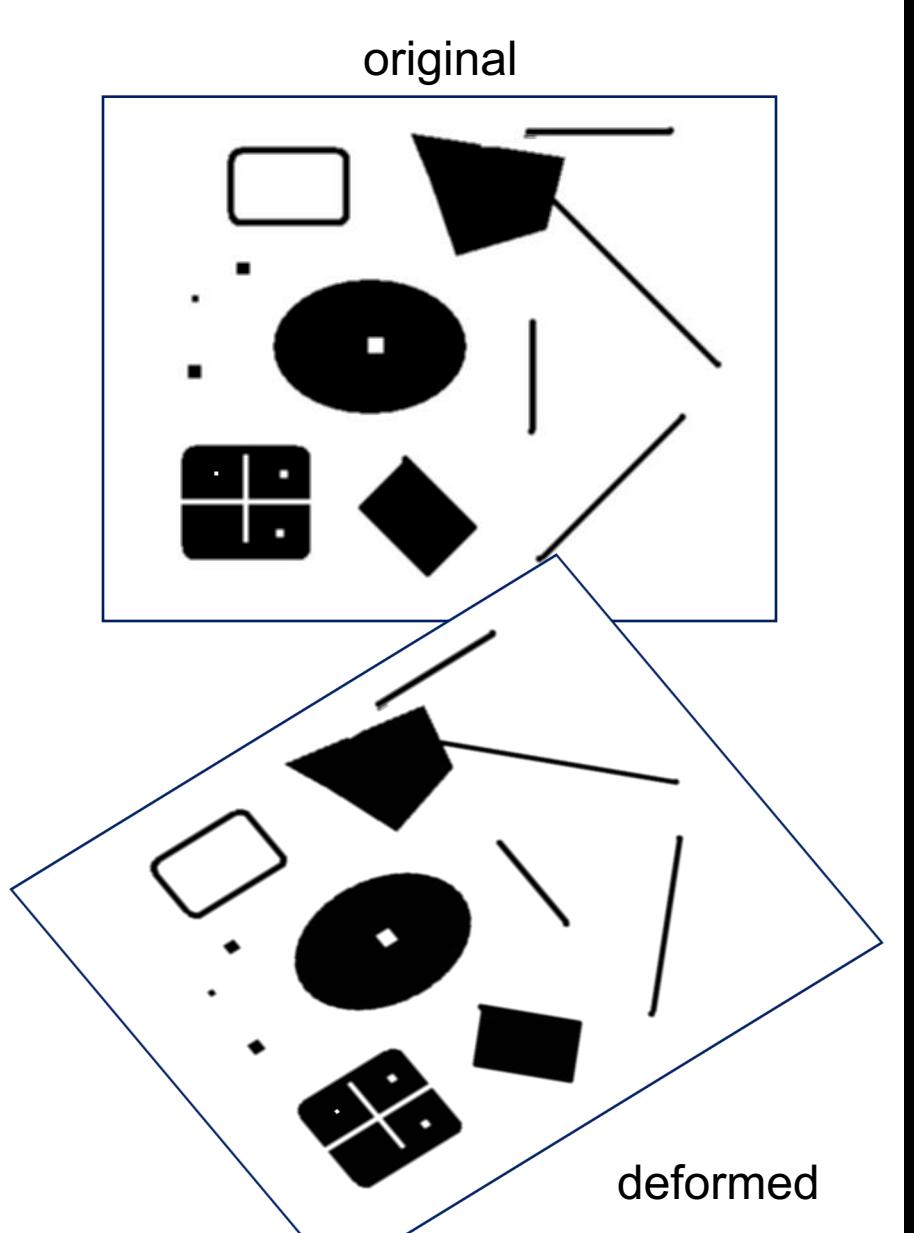

## Characteristics of good features

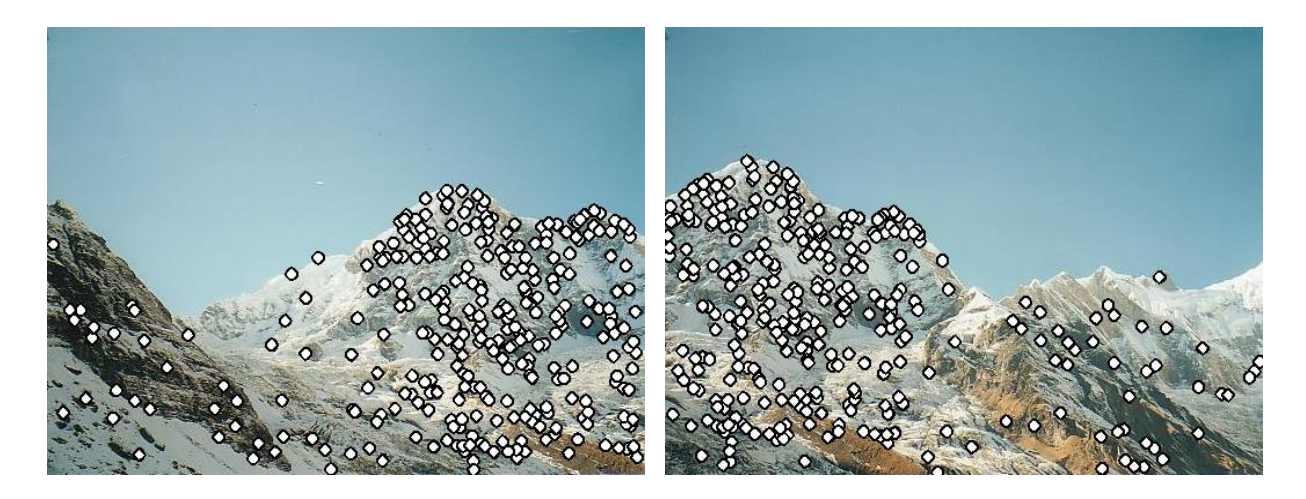

- **Repeatability** 
	- The same feature can be found in several images despite geometric and photometric transformations
- **Saliency** 
	- Each feature is distinctive
- Compactness and efficiency
	- Many fewer features than image pixels
- Locality
	- A feature occupies a relatively small area of the image; robust to clutter and occlusion

## Goal: interest operator repeatability

• We want to detect (at least some of) the same points in both images.

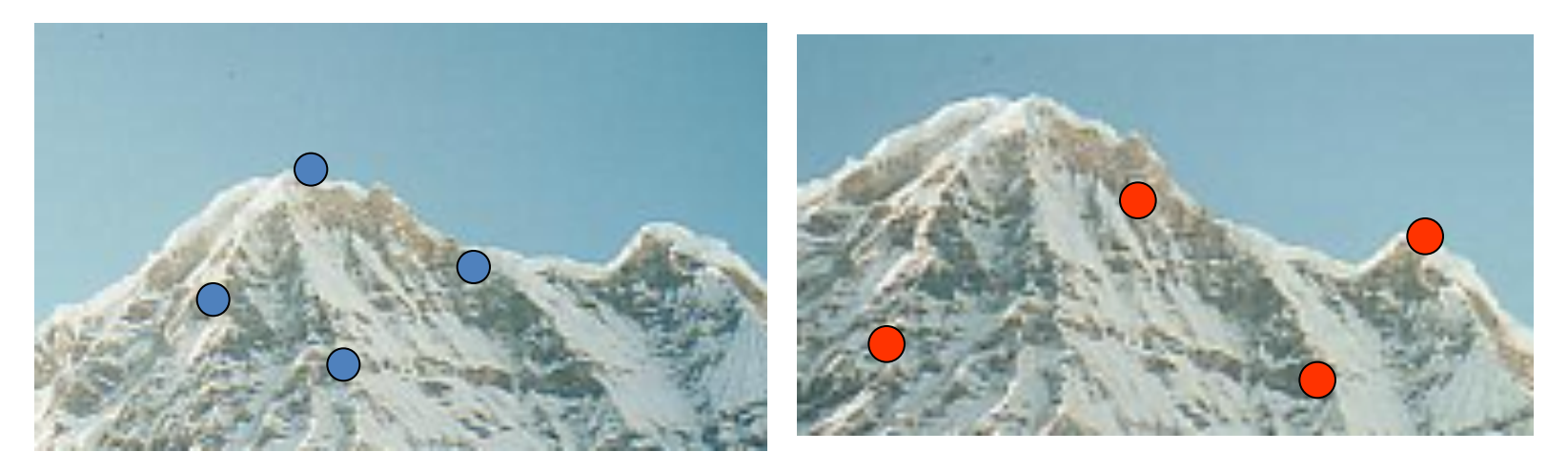

#### No chance to find true matches!

• Yet we have to be able to run the detection procedure *independently* per image.

### **History**

- Hans Moravec 1980
- Harris Corners 1988
- [Wolf & Platt 1993: FCN!]
- SIFT (Lowe) 2004
- FAST 2006 (learning!)
- SURF 2006
- ORB 2011

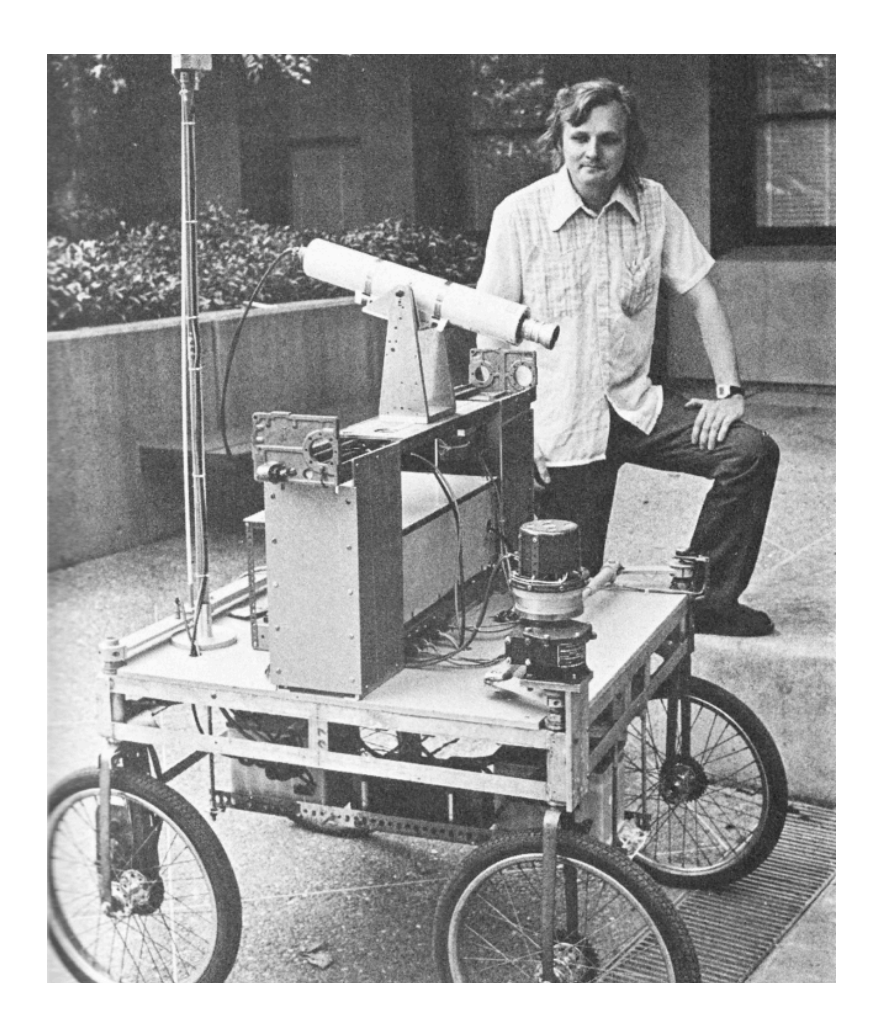

Corner Detection: Basic Idea

- We should easily recognize the point by looking through a small window
- Shifting a window in *any direction* should give *a large change* in intensity

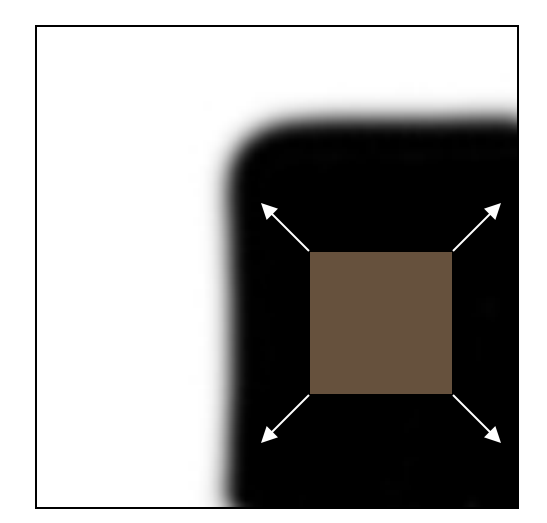

"flat" region: no change in all directions

Source: A. Efros

"edge": no change along the edge direction

"corner": significant change in all directions

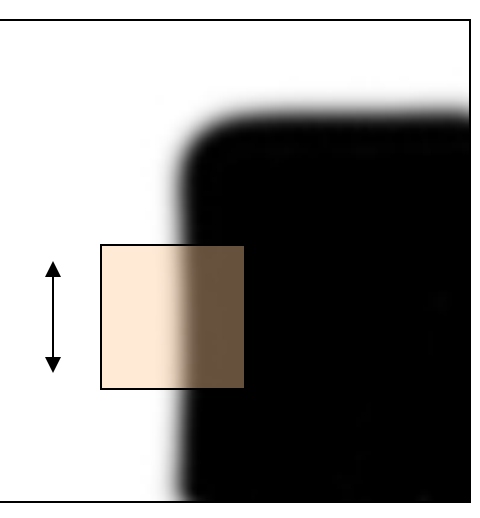

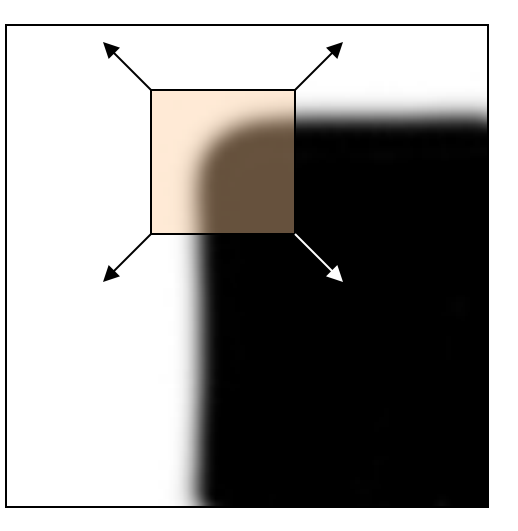

Change in appearance of window *w*(*x*,*y*) for the shift [*u,v*]:

$$
E(u, v) = \sum_{x, y} w(x, y) [I(x + u, y + v) - I(x, y)]^{2}
$$

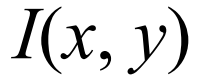

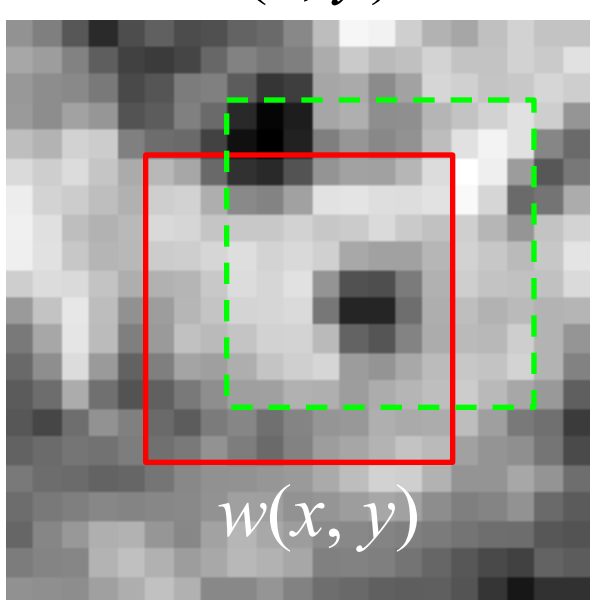

*E*(*u*, *v*)

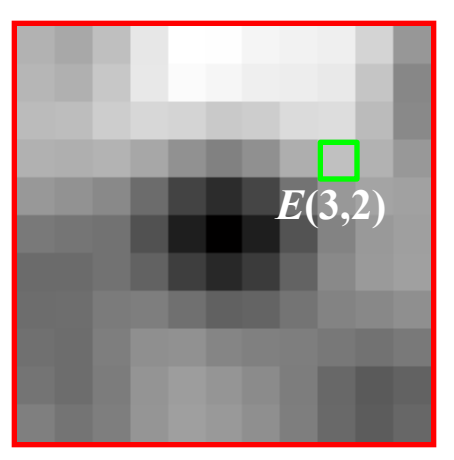

Change in appearance of window *w*(*x*,*y*) for the shift [*u,v*]:

$$
E(u, v) = \sum_{x, y} w(x, y) [I(x + u, y + v) - I(x, y)]^{2}
$$

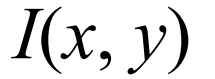

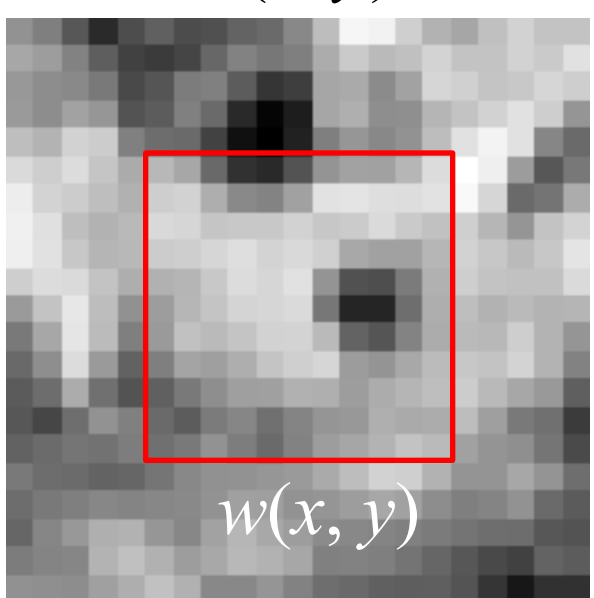

$$
E(u, v)
$$

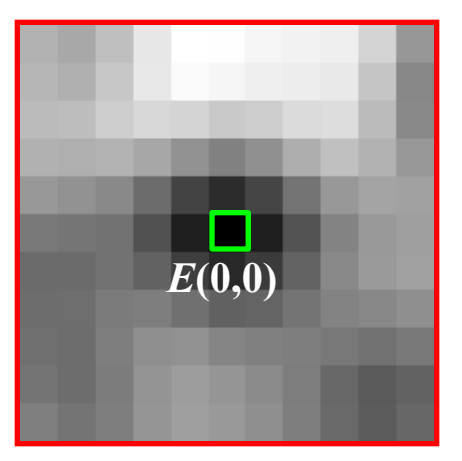

#### Change in appearance of window *w*(*x*,*y*) for the shift [*u,v*]:

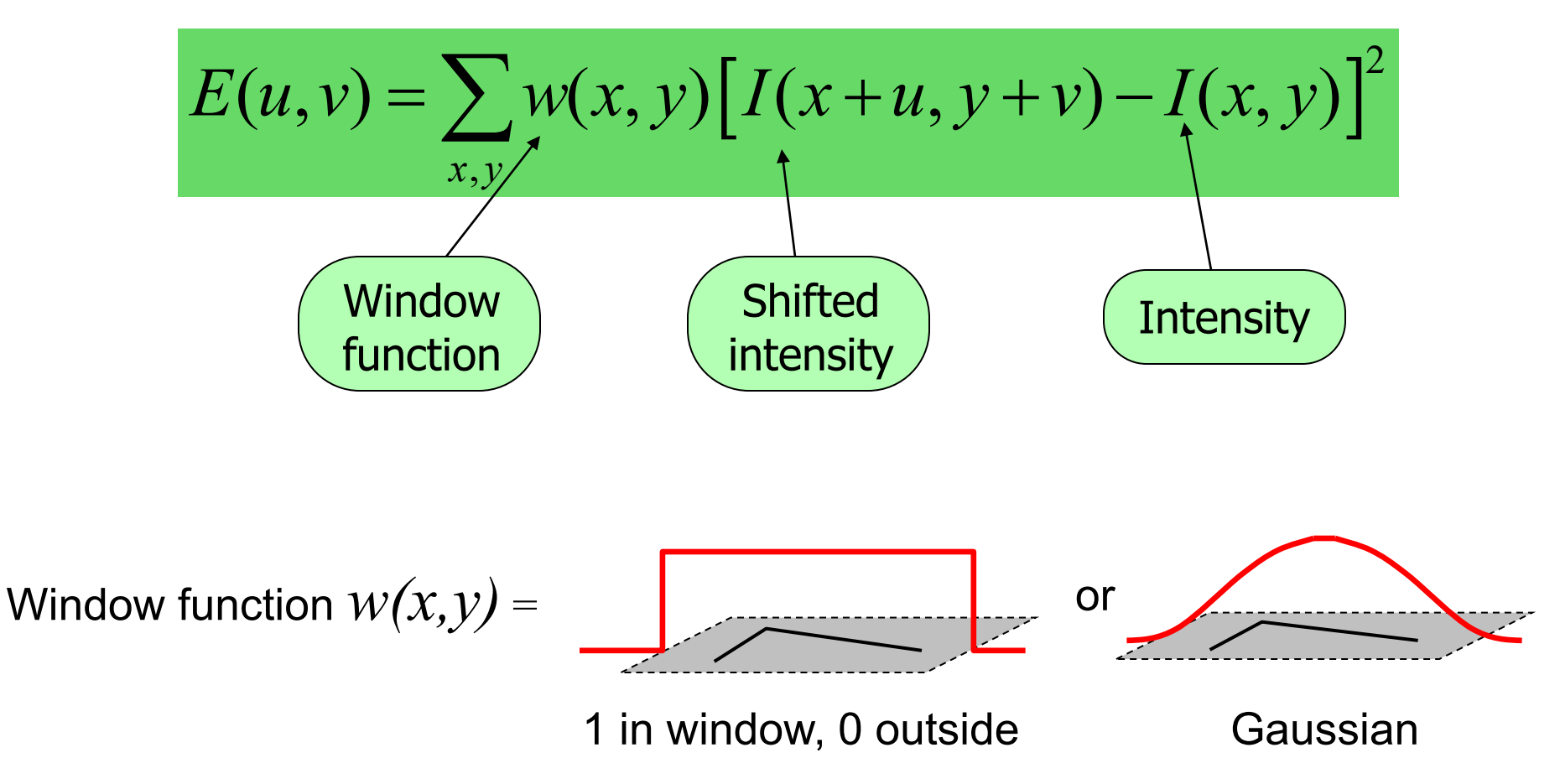

Source: R. Szeliski

Change in appearance of window *w*(*x*,*y*) for the shift [*u,v*]:

$$
E(u, v) = \sum_{x, y} w(x, y) [I(x + u, y + v) - I(x, y)]^{2}
$$

#### We want to find out how this function behaves for small shifts *E*(*u*, *v*)

$$
\frac{1}{\sqrt{2}}\left( \frac{1}{\sqrt{2}}\right)
$$

Change in appearance of window *w*(*x*,*y*) for the shift [*u,v*]:

$$
E(u, v) = \sum_{x, y} w(x, y) [I(x + u, y + v) - I(x, y)]^{2}
$$

We want to find out how this function behaves for small shifts

But this is very slow to compute naively. O(window width<sup>2 \*</sup> shift range<sup>2 \*</sup> image width<sup>2</sup>)

O(  $11^2 * 11^2 * 600^2$  ) = 5.2 billion of these 14.6 thousand per pixel in your image

Change in appearance of window *w*(*x*,*y*) for the shift [*u,v*]:

$$
E(u, v) = \sum_{x, y} w(x, y) [I(x + u, y + v) - I(x, y)]^{2}
$$

We want to find out how this function behaves for small shifts

Recall Taylor series expansion. A function f can be approximated around point a as

$$
f(a) + \frac{f'(a)}{1!}(x-a) + \frac{f''(a)}{2!}(x-a)^2 + \frac{f'''(a)}{3!}(x-a)^3 + \cdots
$$

Change in appearance of window *w*(*x*,*y*) for the shift [*u,v*]:

$$
E(u, v) = \sum_{x, y} w(x, y) [I(x + u, y + v) - I(x, y)]^{2}
$$

We want to find out how this function behaves for small shifts

Local quadratic approximation of *E*(*u*,*v*) in the neighborhood of (0,0) is given by the *second-order Taylor expansion*:

$$
E(u, v) \approx E(0,0) + [u \quad v] \left[ \begin{array}{cc} E_u(0,0) \\ E_v(0,0) \end{array} \right] + \frac{1}{2} [u \quad v] \left[ \begin{array}{cc} E_{uu}(0,0) & E_{uv}(0,0) \\ E_{uv}(0,0) & E_{vv}(0,0) \end{array} \right] \left[ \begin{array}{cc} u \\ v \end{array} \right]
$$

Local quadratic approximation of *E*(*u*,*v*) in the neighborhood of (0,0) is given by the *second-order Taylor expansion*:

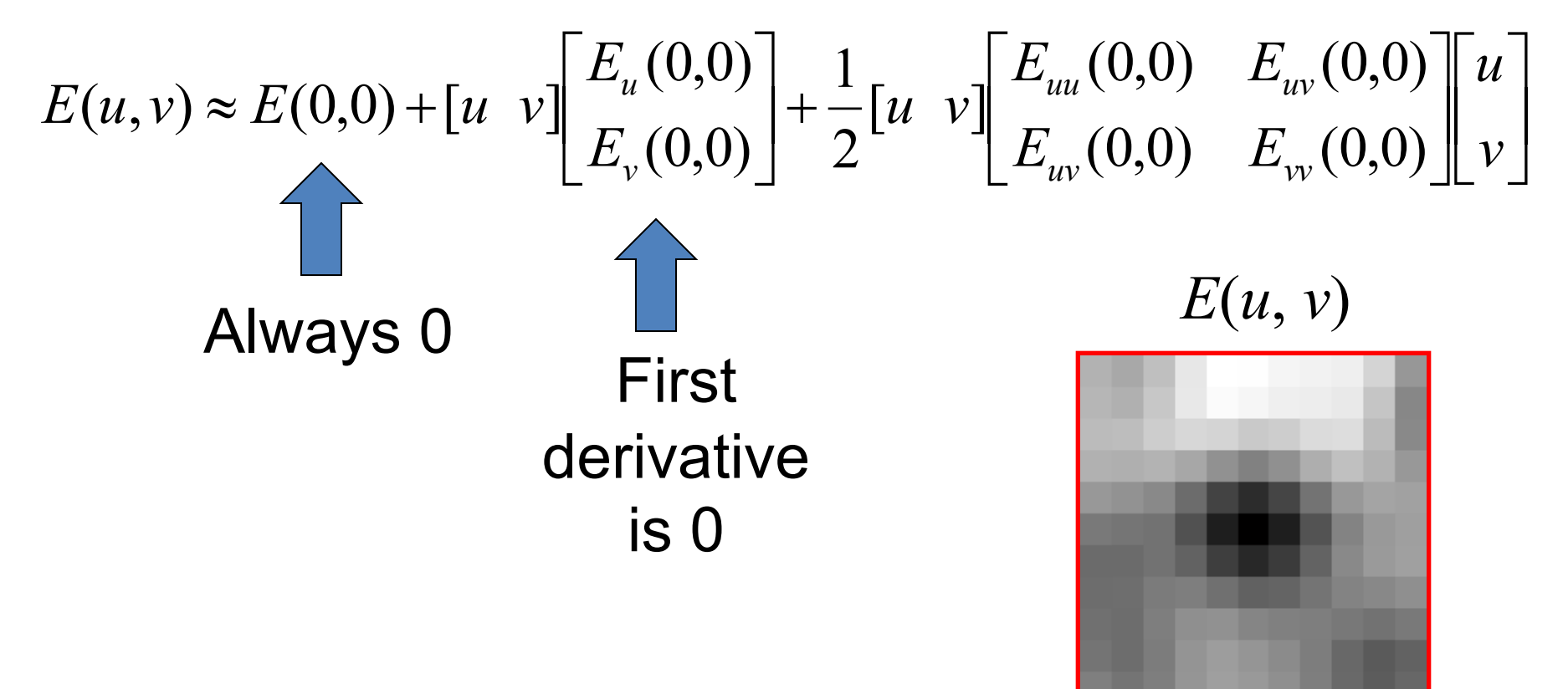

The quadratic approximation simplifies to

$$
E(u,v) \approx [u \; v] \; M \left[\begin{matrix}u\\v\end{matrix}\right]
$$

where M is a second moment matrix computed from image derivatives:

$$
M = \sum_{x,y} w(x,y) \begin{bmatrix} I_x^2 & I_x I_y \\ I_x I_y & I_y^2 \end{bmatrix}
$$

$$
M = \left[ \begin{array}{cc} \sum I_x I_x & \sum I_x I_y \\ \sum I_x I_y & \sum I_y I_y \end{array} \right] = \sum \left[ \begin{array}{c} I_x \\ I_y \end{array} \right] [I_x \ I_y] = \sum \nabla I (\nabla I)^T
$$

#### Interpreting the second moment matrix

The surface  $E(u, v)$  is locally approximated by a quadratic form. Let's try to understand its shape.

$$
E(u, v) \approx [u \t v] M \begin{bmatrix} u \\ v \end{bmatrix}
$$
  

$$
M = \sum_{x,y} w(x,y) \begin{bmatrix} I_x^2 & I_x I_y \\ I_x I_y & I_y^2 \end{bmatrix}
$$

#### Interpreting the second moment matrix

Consider a horizontal "slice" of  $E(u, v)$ :  $[u \ v] M \begin{bmatrix} u \\ v \end{bmatrix} = \text{const}$ This is the equation of an ellipse.

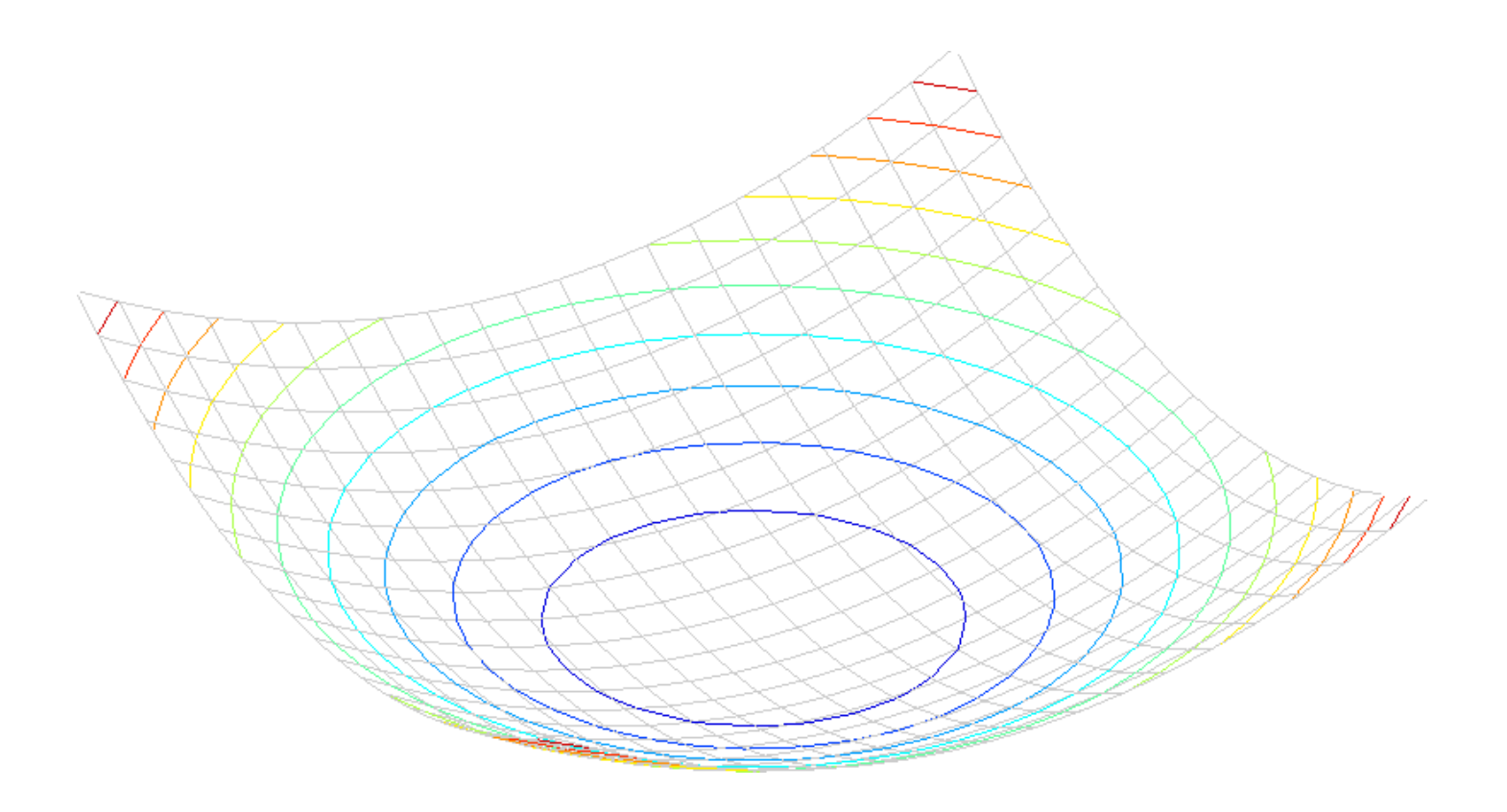

#### Interpreting the second moment matrix

Consider a horizontal "slice" of  $E(u, v)$ :  $[u \; v] M \mid_{v}^{w}$  = const  $\rfloor$ ù ê  $\overline{\mathsf{L}}$  $\overline{\phantom{a}}$ *v u u v M*

This is the equation of an ellipse.

**Diagonalization of M:** 
$$
M = R^{-1} \begin{bmatrix} \lambda_1 & 0 \\ 0 & \lambda_2 \end{bmatrix} R
$$

The axis lengths of the ellipse are determined by the eigenvalues and the orientation is determined by *R*

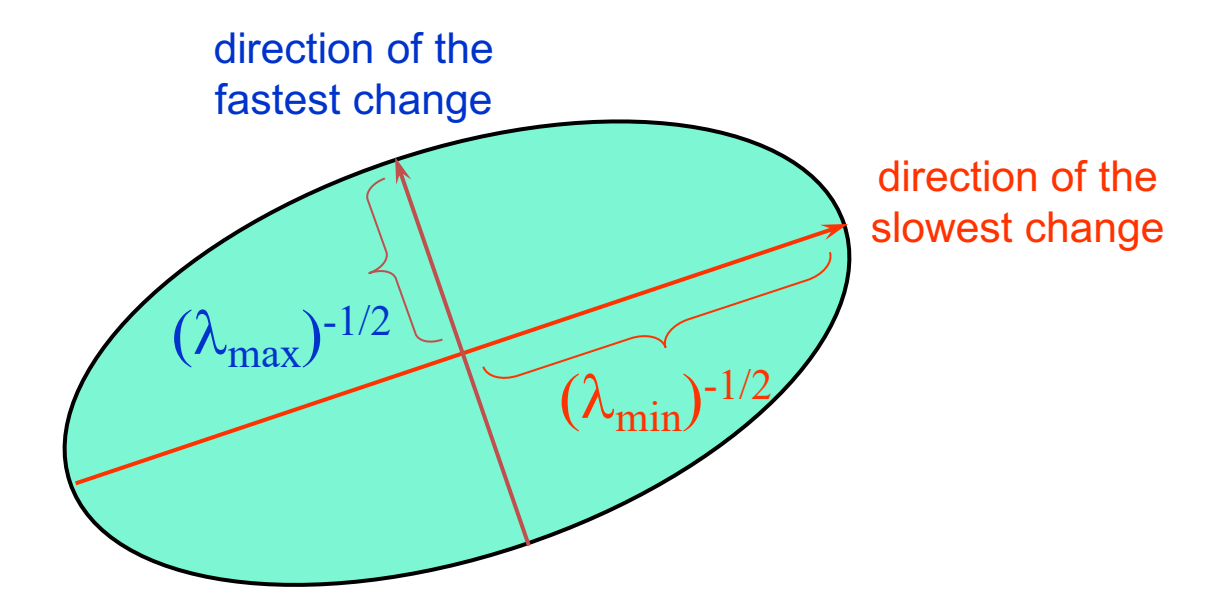

## Interpreting the eigenvalues

Classification of image points using eigenvalues of *M*:

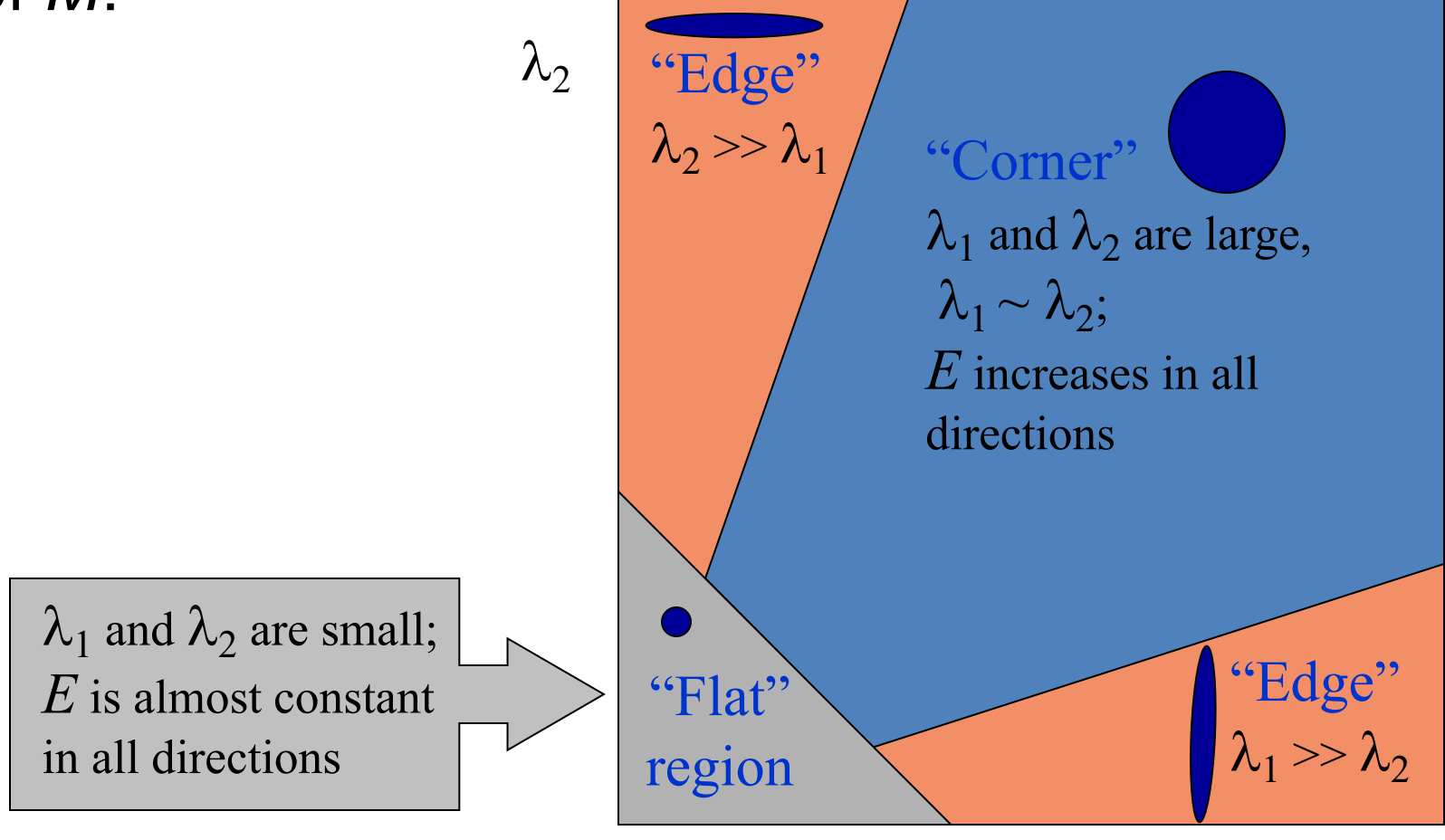

### Corner response function

$$
R = \det(M) - \alpha \operatorname{trace}(M)^2 = \lambda_1 \lambda_2 - \alpha (\lambda_1 + \lambda_2)^2
$$

*α*: constant (0.04 to 0.06)

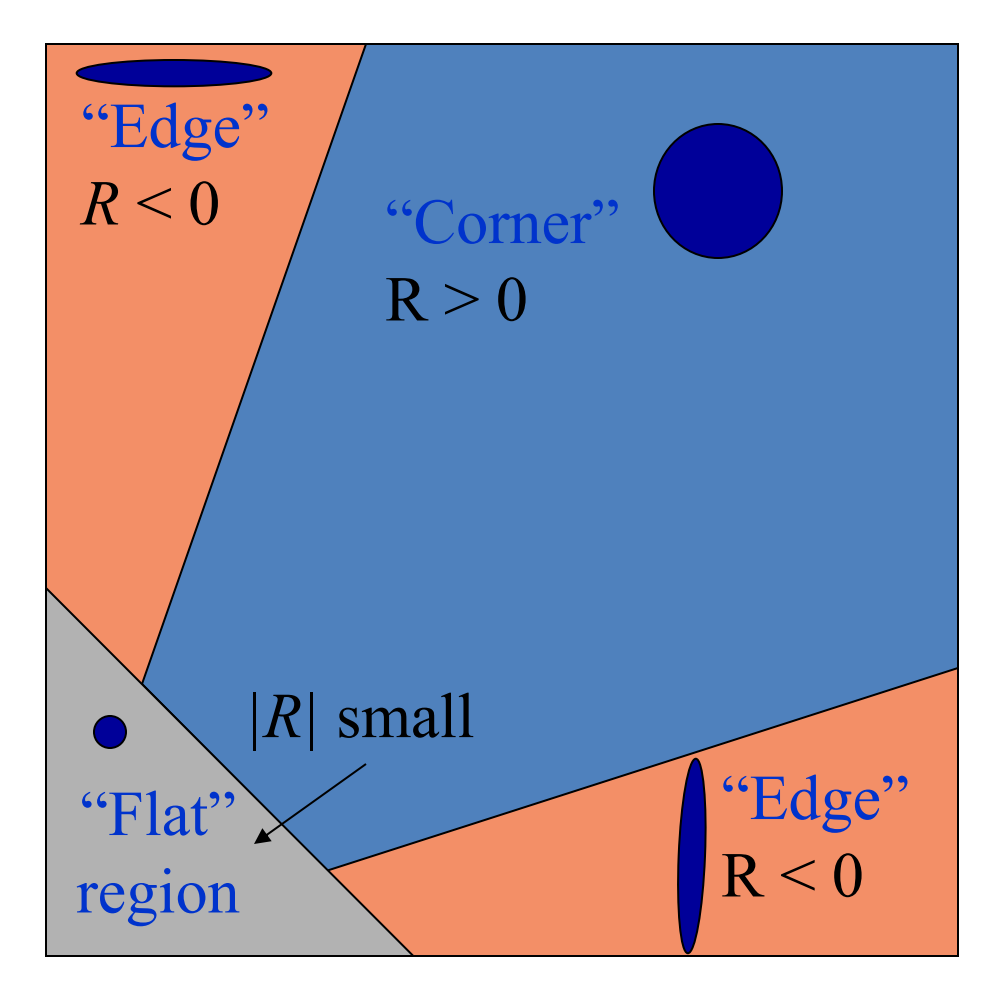

**Corners** as distinctive interest points

$$
M = \sum w(x, y) \begin{bmatrix} I_x I_x & I_x I_y \\ I_x I_y & I_y I_y \end{bmatrix}
$$

2 x 2 matrix of image derivatives (averaged in neighborhood of a point).

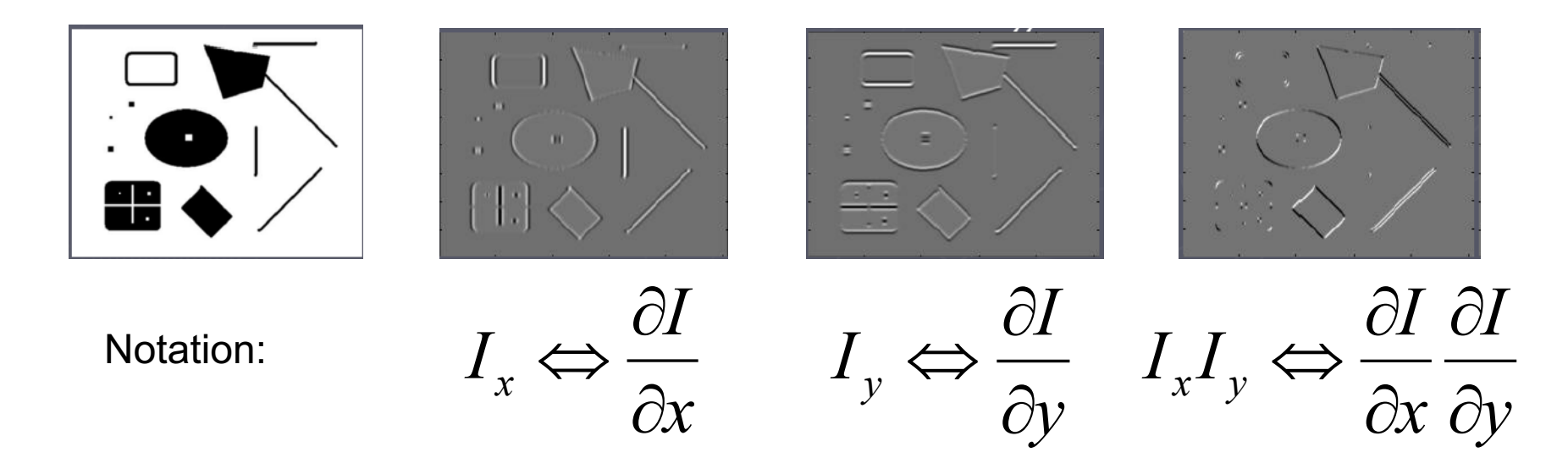

## Harris corner detector

- 1) Compute *M* matrix for each image windov get their *cornerness* [scores.](http://www.bmva.org/bmvc/1988/avc-88-023.pdf)
- 2) Find points whose surrounding window ga large corner response (*f*> threshold)
- 3) Take the points of local maxima, i.e., perfor non-maximum suppression

C.Harris and M.Stephens. "A Combined Corner and Edge Detect *Proceedings of the 4th Alvey Vision Conference: pages 147–151* 

## Harris Detector [Harris88]

• Second moment matrix

$$
\mu(\sigma_1, \sigma_1) = g(\sigma_1) * \begin{bmatrix} I_x^2(\sigma_1) & I_x I_y(\sigma_1) \\ I_x I_y(\sigma_1) & I_y^2(\sigma_1) \end{bmatrix}
$$
 1. Image  
\nderivatives  
\n(optimally, blur first)  
\n2. Square of derivatives  
\n
$$
\begin{array}{ccc}\n1 & 1 & 1/2 & 1/2 & 1/4 \\
\hline\n1 & 1 & 1/2 & 1/4\n\end{array}
$$
\n2. Square of derivatives  
\n
$$
\begin{array}{ccc}\n1 & 1 & 1/2 & 1/4 \\
\hline\n1 & 1 & 1/4 & 1/4\n\end{array}
$$
\n3. Gaussian  
\nfilter  $g(\sigma_1)$   
\n1. Image  
\n
$$
\begin{array}{ccc}\n1 & 1 & 1/4 & 1/4 \\
\hline\n1 & 1 & 1/4 & 1/4\n\end{array}
$$
\n3. Gaussian  
\nfilter  $g(\sigma_1)$   
\n1. log(f\_x2)  
\n1. log(f\_x2)  
\n1. log(f\_x2)  
\n1. log(f\_x2)  
\n1. log(f\_x2)  
\n1. log(f\_x2)  
\n1. log(f\_x2)  
\n1. log(f\_x2)  
\n1. log(f\_x2)  
\n1. log(f\_x2)  
\n1. log(f\_x2)  
\n1. log(f\_x2)  
\n1. log(f\_x2)  
\n1. log(f\_x2)  
\n1. log(f\_x2)  
\n1. log(f\_x2)  
\n1. log(f\_x2)  
\n1. log(f\_x2)  
\n1. log(f\_x2)  
\n1. log(f\_x2)  
\n1. log(f\_x2)  
\n1. log(f\_x2)  
\n1. log(f\_x2)  
\n1. log(f\_x2)  
\n1. log(f\_x2)  
\n1. log(f\_x2)  
\n1. log(f\_x2)  
\n1. log(f\_x2)  
\n1. log(f\_x2)  
\n1. log(f\_x2)  
\n1. log(f\_x2)  
\n1. log(f\_x2)  
\n1. log(f\_x2)  
\n1. log(f\_x2)  
\n1. log(f\_x2)  
\n1. log(f\_x2)  
\n1. log(f\_x2)  
\n1. log(f\_x2)  
\n1. log(f\_x2)  
\n1. log(f\_x2)  
\n1. log(f\_x2)  
\n1. log(f\_x2)  
\n1. log(f\_x2)  
\n1

har

$$
har = det[\mu(\sigma_I, \sigma_D)] - \alpha[\text{trace}(\mu(\sigma_I, \sigma_D))^2] =
$$
  
 
$$
g(I_x^2)g(I_y^2) - [g(I_xI_y)]^2 - \alpha[g(I_x^2) + g(I_y^2)]^2
$$

5. Non-maxima suppression

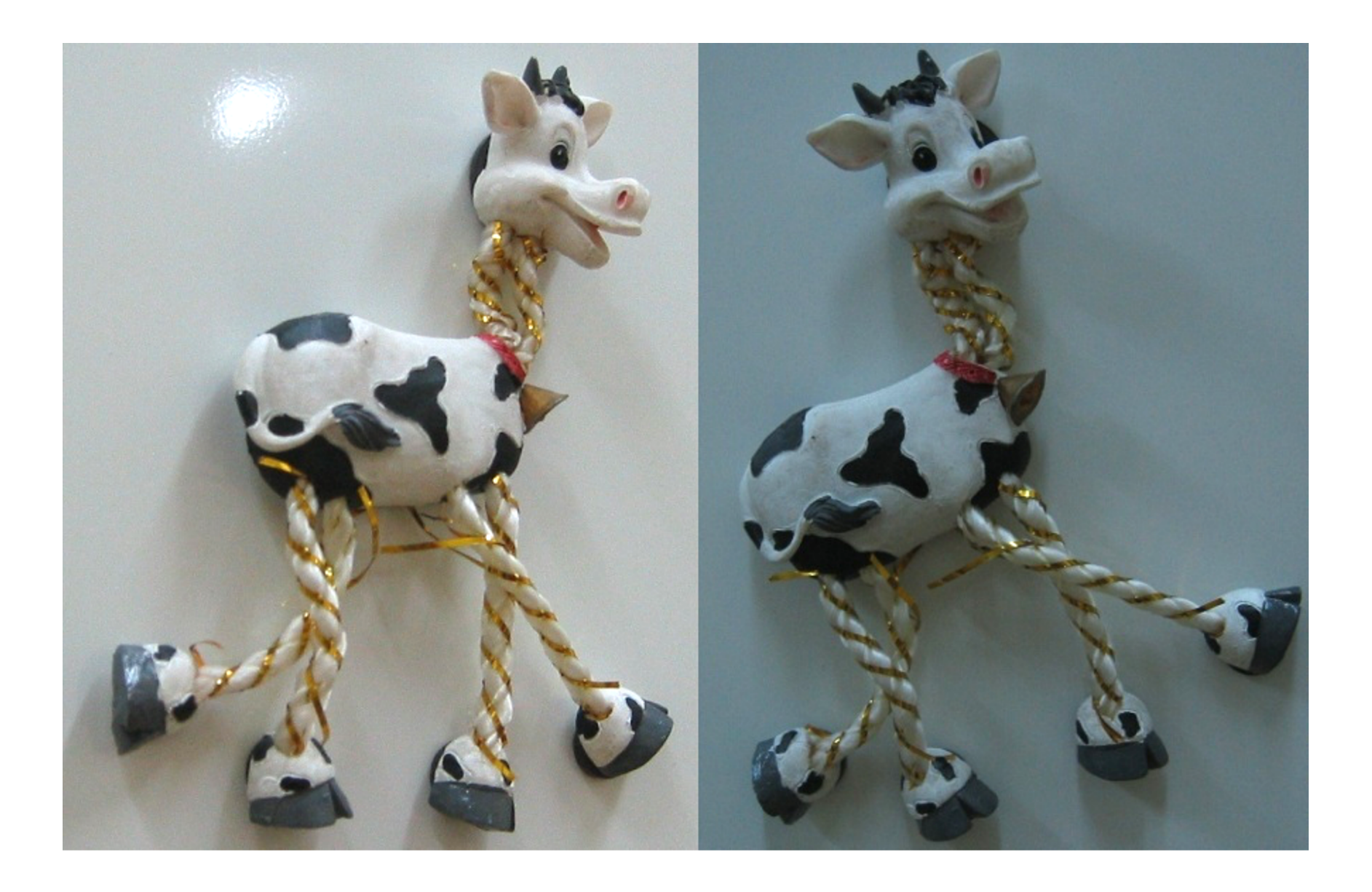

#### Compute corner response *R*

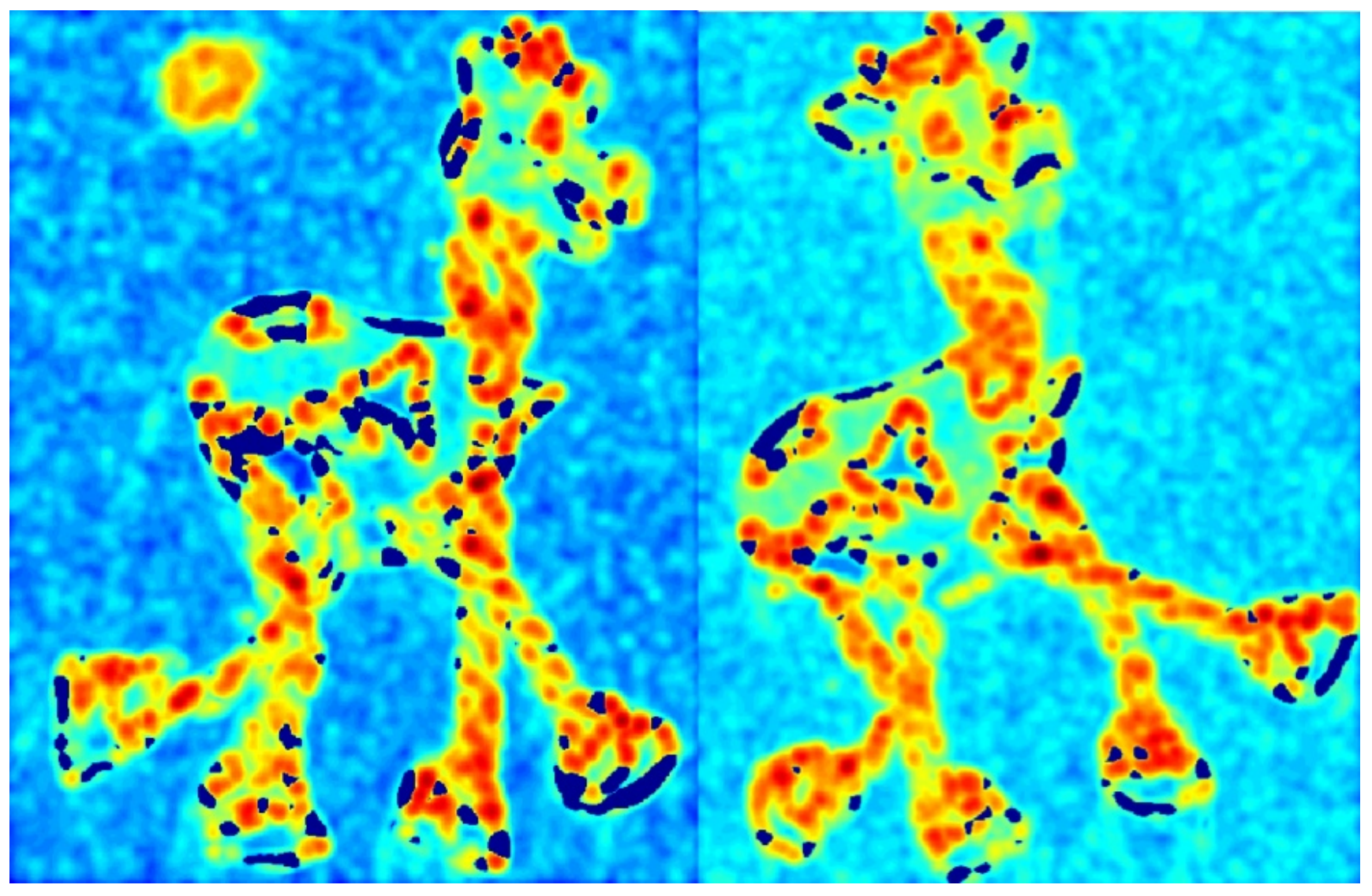

Find points with large corner response: *R>*threshold

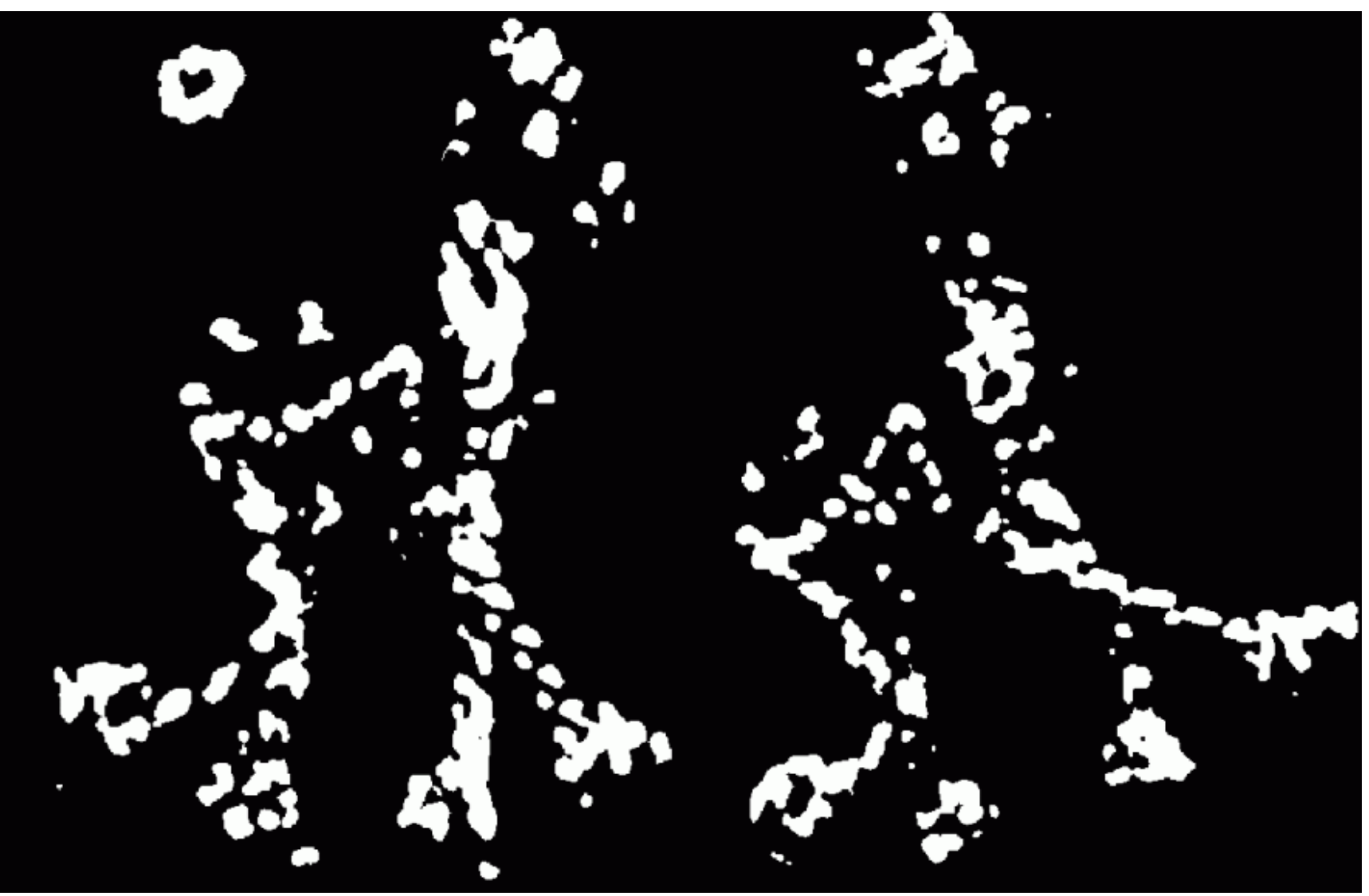

#### Take only the points of local maxima of  $R$

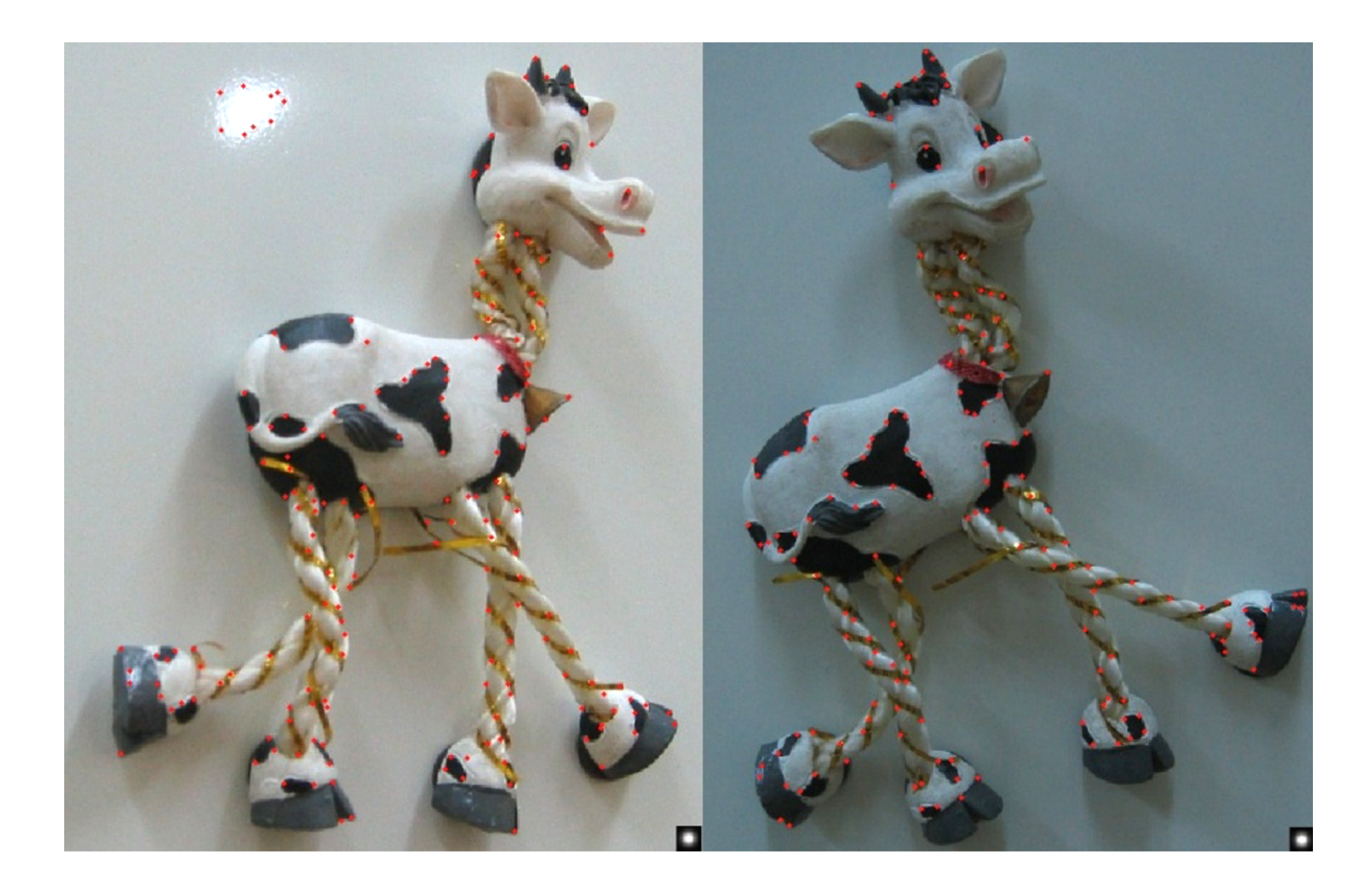

### Deep Detectors

## Many "Classical" Detectors Available

MSER [Matas '02]

Others…

Hessian & Harris [Beaudet '78], [Harris '88] Laplacian, DoG [Lindeberg '98], [Lowe 1999] Harris-/Hessian-Laplace [Mikolajczyk & Schmid '01] Harris-/Hessian-Affine [Mikolajczyk & Schmid '04] EBR and IBR **EBR** [Tuytelaars & Van Gool '04] Salient Regions [Kadir & Brady '01]

#### **TILDE: A Temporally Invariant Learned DEtector** CVPR 2015

Yannick Verdie<sup>1,\*</sup> Kwang Moo  $Yi^{1,*}$  Pascal Fua<sup>1</sup> Vincent Lepetit<sup>2</sup> <sup>1</sup>Computer Vision Laboratory, École Polytechnique Fédérale de Lausanne (EPFL) <sup>2</sup>Institute for Computer Graphics and Vision, Graz University of Technology

![](_page_40_Picture_2.jpeg)

(a) Stack of training images

![](_page_40_Figure_4.jpeg)

(b) Desired response on positive samples

(c) Regressor response for a new image

![](_page_40_Picture_7.jpeg)

(d) Keypoints detected in the new image

- Train on images from webcams: fixed view, different times
- Learn CNN-like regressor
- Loss = repeatability